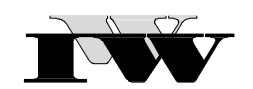

Institut für Wirtschaftswissenschaftliche Forschung und Weiterbildung GmbH

IWW-Studienprogramm

Vertiefungsstudium

Modul VIII: "Logistik- und Produktionsmanagement"

**3. Musterklausur**

(120 Punkte)

Zu Übungszwecken können Sie die Klausur auf Ihrem Rechner abspeichern, mit einem PDF-Reader öffnen und Ihre Lösungen in die vorgesehenen Antwortfelder eintragen.

Das Werk ist urheberrechtlich geschützt. Die dadurch begründeten Rechte, insbesondere das Recht der Vervielfältigung und Verbreitung sowie der Übersetzung und des Nachdruckes, bleiben, auch bei nur auszugsweiser Verwertung, vorbehalten. Kein Teil des Werkes darf in irgendeiner Form (Druck, Fotokopie, Mikrofilm oder ein anderes Verfahren) ohne schriftliche Genehmigung des IWW – Institut für Wirtschaftswissenschaftliche Forschung und Weiterbildung GmbH reproduziert oder unter Verwendung elektronischer Systeme verarbeitet, vervielfältigt oder verbreitet werden. Dies gilt auch für jede Form der Kommunikation zwischen den Studierenden des IWW.

### **Aufgabe 1 (45 Punkte)**

Zur Bearbeitung von zwei Aufträgen  $j = 1, 2$  müssen in einem Unternehmen die sechs Maschinen  $m = A$ , B, C, D E und F in unterschiedlicher Reihenfolge durchlaufen werden. Es gelten die folgenden Annahmen:

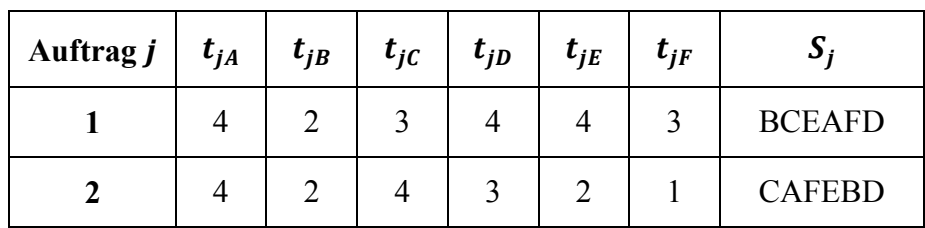

Legende:

$$
j = 1,2
$$

 $m = A, B, C, D, E, F$ 

 $t_{im}$  = Bearbeitungszeit (in Zeiteinheiten) von Auftrag *j* auf Maschine *m* 

 $S_i$  = technologische Maschinenfolge von Auftrag j

Für die oben vorliegende Problemstellung wurden die Konfliktfelder unter Verwendung des graphischen Verfahrens nach Akers in das im Lösungsbereich stehende Koordinatensystem eingezeichnet.

Die Maschinenbelegung für das Ziel der Gesamtdurchlaufzeitminimierung wurde für das Unternehmen bereits festgelegt. Nutzen Sie die anhand des graphischen Verfahrens nach AKERS ermittelte Maschinenbelegung mit der minimalen Zykluszeit und verdeutlichen Sie die Bearbeitungszustände der Aufträge 1 und 2 mit Hilfe einer Tabelle anhand eines zulässigen optimalen Lösungsweges! Geben Sie die minimale Zykluszeit an!

**Hinweis:** Vervollständigen Sie hierfür die in dem Lösungsbereich angegebene Tabelle!

# **Lösung Aufgabe 1:**

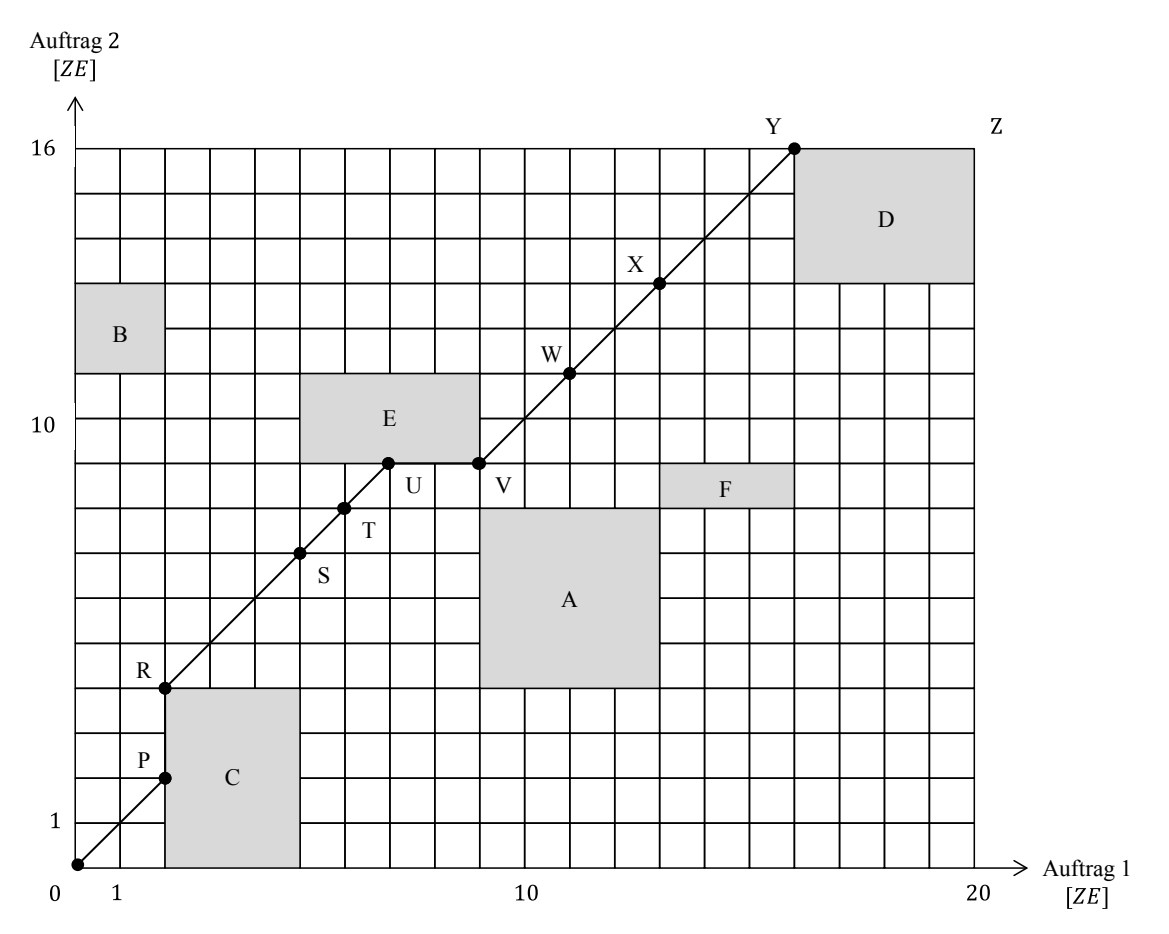

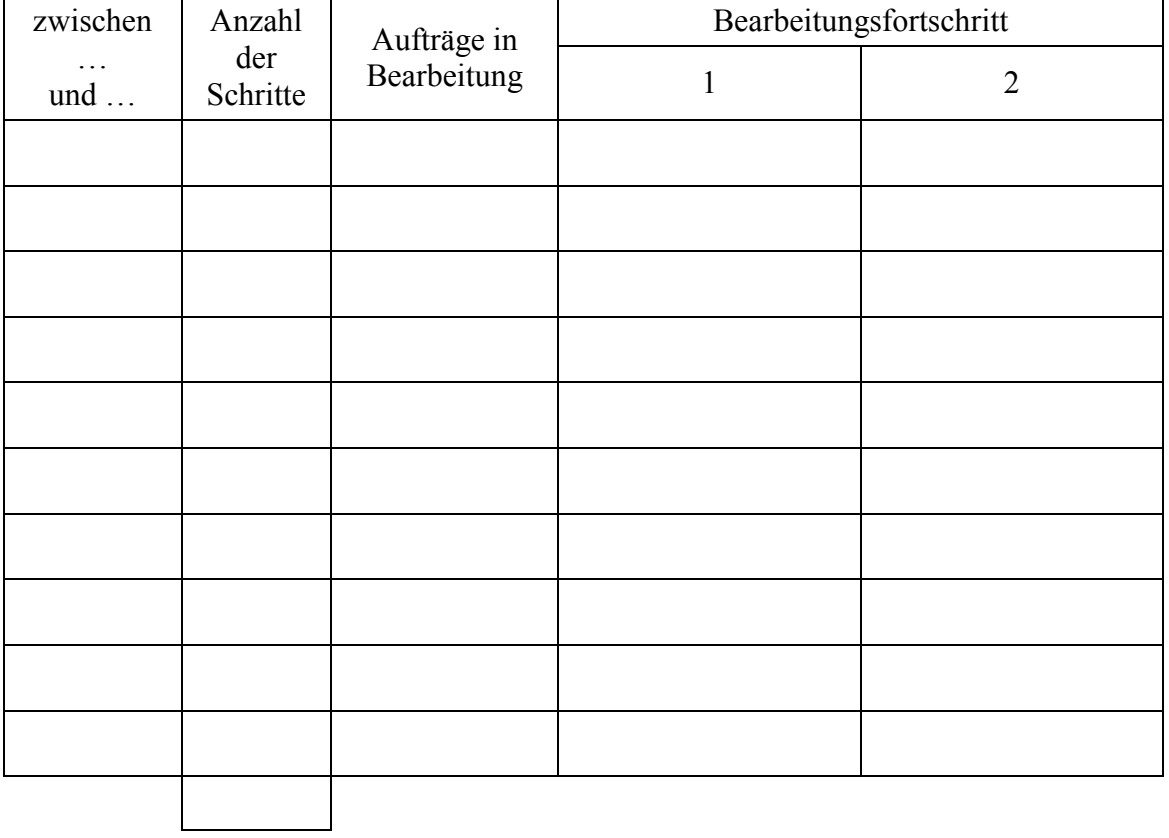

### **Aufgabe 2 (30 Punkte)**

Ein Unternehmen benötigt zur Herstellung seiner Elektronikprodukte pro Monat (30 Tage) 600 ME Relais einer bestimmten Kategorie. Die Relais werden vom Lieferanten A zu einem Preis von 5 GE/ME angeboten. Der Lagerkostensatz wurde zu 8 GE/(ME⋅Monat) ermittelt. Darüber hinaus fallen pro Bestellvorgang Kosten in Höhe von 96 GE an.

- a) Ermitteln Sie die optimale Bestellmenge und die damit verknüpfte Bestellhäufigkeit. Wie lang ist ein Bestellzyklus? Wie hoch sind die minimalen Kosten, wenn die optimale Menge bestellt wird?
- b) Der Lieferant B möchte gerne einfach zu handhabende Bestellungen, um seinen Verwaltungsaufwand zu verringern. Er unterbreitet dem Unternehmen deshalb folgende Angebote:

Preis je Mengeneinheit: 4,80 GE bei einer Bestellung von 300 ME.

Preis je Mengeneinheit: 4,60 GE bei einer Bestellung von 600 ME.

Vergleichen Sie die Kosten pro Mengeneinheit bei einer Bestellung in diesen beiden Fällen mit denen, die bei einer Bestellung beim Lieferanten A auftreten. Bei welchem Lieferanten sollte das Unternehmen letztendlich welche Bestellmenge in Auftrag geben?

## **Lösung Aufgabe a):**

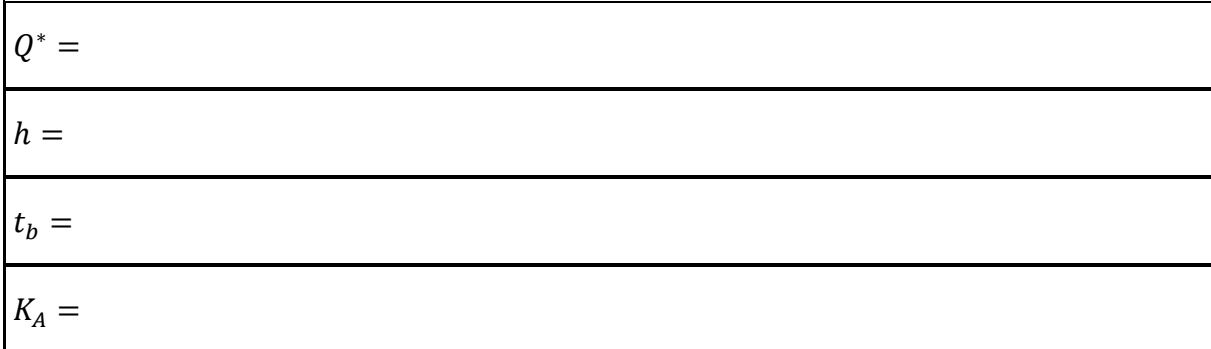

#### **Lösung Aufgabe b):**

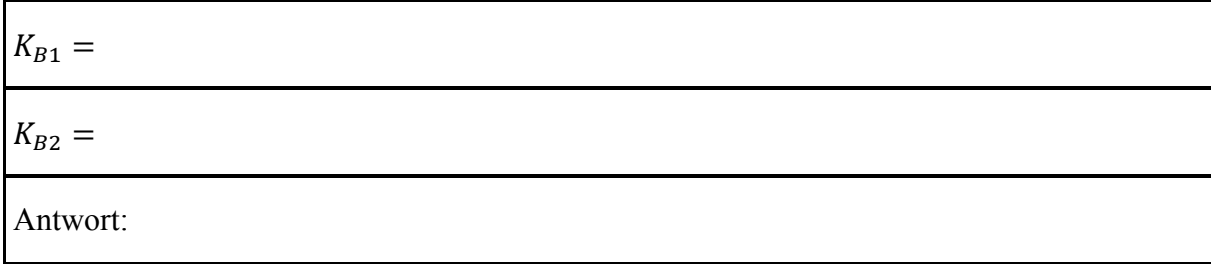

#### **Aufgabe 3 (45 Punkte)**

Die KSÜSCHA AG stellt Quarkriegel her und bestellt die Verpackungskartons bei dem Lieferanten SCHÄUBLI. Den Gesamtbedarf an Kartons (angegeben in Paletten) für die nächsten 8 Wochen beziffert der Produktionsleiter HERBERT mit den Werten 35, 29, 47, 28, 5, 10, 30, 19. Die fixen Bestellkosten belaufen sich auf 100 Geldeinheiten pro Bestellung in allen Perioden. Je gelagerter Palette Verpackungskartons entstehen Kosten von 3 Geldeinheiten pro Woche.

- a) Welche Bestell- und Lagerhaltungspolitik ergibt sich, wenn das Unternehmen das Silver/Meal-Verfahren anwendet?
- b) Wie hoch sind die bei Anwendung des Silver/Meal-Verfahrens entstehenden Gesamtkosten?
- c) Der Lagermeister DENIS schlägt vor, in den nächsten Wochen die Kartons wie folgt zu bestellen: 64 Paletten in Woche 1, 47 Paletten in Woche 3, 43 Paletten in Woche 4 und 49 Paletten in Woche 7. Bestimmen Sie die Gesamtkosten der vom Lagermeister DENIS vorgeschlagenen Bestellpolitik!

#### **Lösung Aufgabe a): Lagerhaltungspolitik – Anwendung des Silver/Meal-Verfahren**

$$
\hat{p}_8 =
$$

**Lösung Aufgabe b): Gesamtkosten – Anwendung des Silver/Meal-Verfahren**

 $\widehat{K}_8 =$ 

### **Lösung Aufgabe c): Anwendung Vorschlags des Lagermeisters DENIS**